## Module Waefer Creation 3D

Module Waefer Creation can be used to design surgical splints to be used during orthognathic surgery. The jaw relation can be adjusted manually using 3D virtual models or taken over from separate Waefer findings exported from module Sim 3D as a result of the treatment planning process.

To fix the splint during surgery, drill holes perpendicularly to the occlusal plane. Also labeling the waefer on its surface is possible to ensure the correct patient and splint sequense.

To support easy and proper insertion, several block out options can be applied.

## **First Steps**

2024/05/15 17:18

- 1. Define three points for the waefer plane on each the upper and lower jaw
- 2. Define 2D outline for upper and lower surface with left click in sketch on the right

1/2

- 3. Move 3D reference points to change the shape of the splint
- 4. Optionally place additional points for texts and holes
- 5. For smooth fitting on patient use options "block out interdental" and "maximum undercut"
- 6. Compute Waefer object, export using the object list (right click) or upper toolbar
- 7. Save as project and new finding

## Module user interface

| CmyxCeph <sup>144</sup> - Module Waefer Creation 3D                                                                                                    |                                                                          | - 🗆 ×              |
|----------------------------------------------------------------------------------------------------|--------------------------------------------------------------------------|--------------------|
| * + · · · · · · · · · · · · · · · · · ·                                                                                                    |                                                                          |                    |
| er 6a                                                                                                    | Analysis 8                                                               | Tooth Hovement 😽   |
| Image: Sector Sector Secto | 3D: Cast 3D Permanent 💌                                                  | Align Jaw Waefer   |
|                                                                                                    | Onyx Cast 3D 💌                                                           | Points 8           |
|                                                                                                    | Waefer Point 1 Maxilla 🗧                                                 |                    |
|                                                                                                    | <ul> <li>Zahn 17</li> <li>A</li> <li>Zahn 16</li> <li>Zahn 15</li> </ul> |                    |
|                                                                                                    | Zahn 14 V<br>29 Objects (+:396.885 A:793.662)                            |                    |
|                                                                                                    |                                                                          |                    |
|                                                                                                    |                                                                          |                    |
|                                                                                                    |                                                                          |                    |
|                                                                                                    |                                                                          |                    |
|                                                                                                    | Clip Object Cut Pace                                                     |                    |
|                                                                                                    | Use Texture (if available)                                               |                    |
|                                                                                                    | View Options 8                                                           |                    |
|                                                                                                    | Flats 💌                                                                  |                    |
|                                                                                                    |                                                                          | O Maxila           |
|                                                                                                    |                                                                          | Radus(Mandble) 120 |
|                                                                                                    | Material Diffuse: 192 🔆 🔻                                                | Text ¥             |
|                                                                                                    | Voxel Data 🕆                                                             | Cylinder ¥         |
|                                                                                                    | Show Voxel Data                                                          | Calculation 👌      |
|                                                                                                    | Show Leading Edges                                                       | Label ¥            |
|                                                                                                    | Transparency: 10                                                         | Occlusogram 8      |
| Name:         ID: 0002233084         Date of Record: 38.04.2017         Age: 9,9         Project: IV         Image: Comparison of the second second sec                                     |                                                                          |                    |

## References

Complete workflow: https://www.youtube.com/watch?v=70hm0Ksx2k4

From: https://onyxwiki.net/ - [OnyxCeph<sup>3</sup>™ Wiki]

Permanent link: https://onyxwiki.net/doku.php?id=en:waefer\_creation\_3d&rev=1566315811

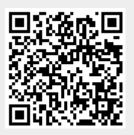

Last update: 2019/08/20 17:43